## **Baremación Congresos (trabajos presentados en congresos)**

Se definen los siguientes baremos para trabajos presentados en congresos:

- Grupo 1 o CORE A \* (baremo principal)
- Grupo 2 o CORE A (baremo principal)
- $\bullet$  Internacional Póster o cartel (baremo principal)
- Internacional Ponencia oral o escrita (baremo principal)
- Internacional Plenaria/ponenecia invitada o keynote (baremo principal)
- Nacional Póster o cartel (baremo principal)
- Nacional Ponencia oral o escrita (baremo principal)
- Nacional Plenaria/ponenecia invitada o keynote (baremo principal)
- Resumen o abstract en una revista (baremo adicional)
- $\bullet$  Internacional obra colectiva (baremo adicional)
- Nacional obra colectiva (baremo adicional)

La definición de cada uno de ellos es la siguiente:

## **Epigrafe CVN valor 060.010.020.000**

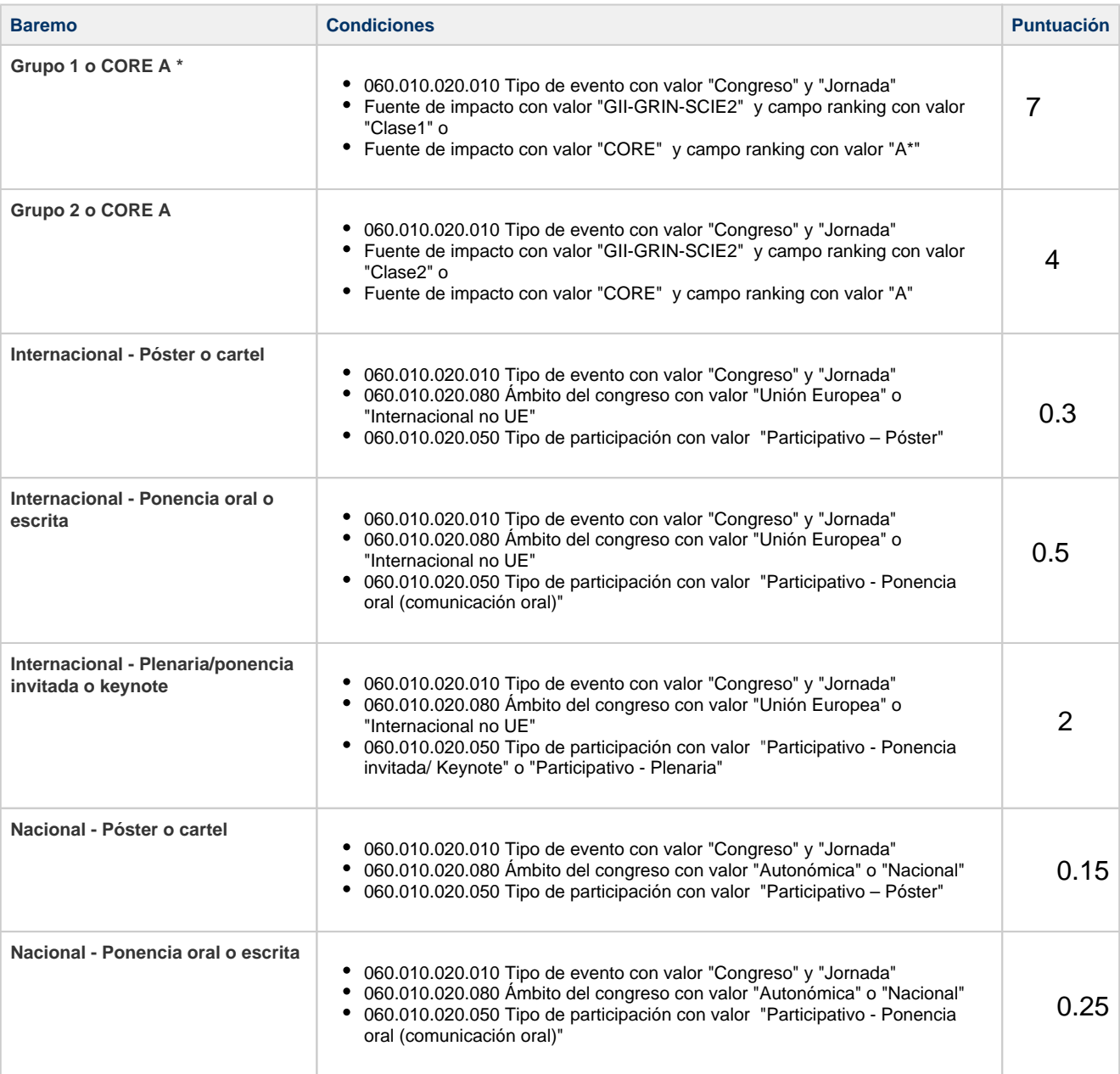

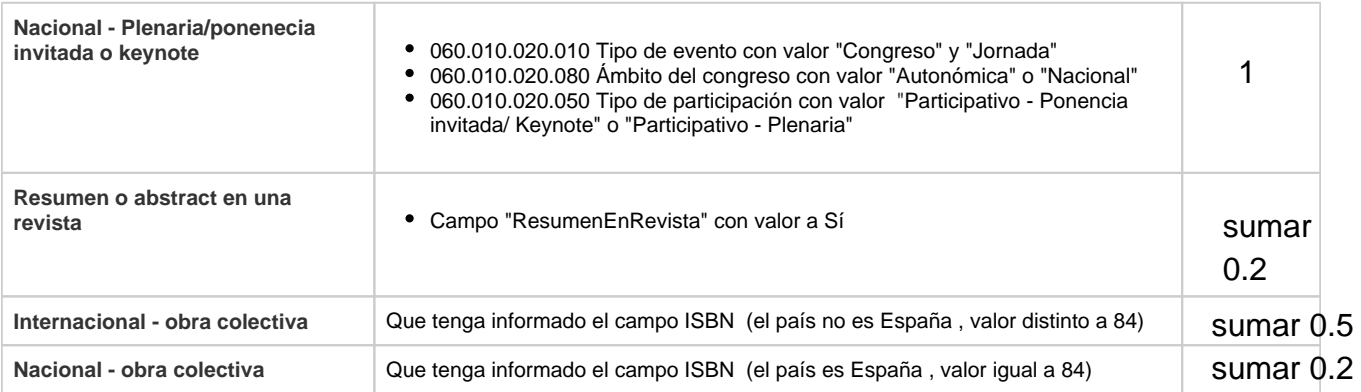

Los puntos extras suman y los puntos de los moduladores multiplican

```
Método de cálculo
Por cada "item de trabajos presentados en congresos" hacer
     Si es de GRUPO 1 o CORE A*
         Aplicar puntos "GRUPO 1 o CORE A*" 
     Sino
       Si es de GRUPO 2 o CORE A
         Aplicar puntos "GRUPO 2 o CORE A" 
       Sino 
         Si tipo participación es Póster o cartel entonces
                         Si es Internacional
                            Aplicar puntos "Internacional - Póster o cartel" 
                         Sino
                     Aplicar puntos "Nacional - Póster o cartel" 
               Sino
                          Si tipo participación es Ponencia oral o escrita entonces
                                 Si es Internacional
                                    Aplicar puntos "Internacional - Ponencia oral o escrita" 
                          Sino
                              Aplicar puntos "Nacional - Ponencia oral o escrita" 
                   Sino
                      Si tipo participación es Plenaria/ponencia invitada o keynote entonces
                                         Si es Internacional
                                    Aplicar puntos "Internacional - Plenaria/ponencia invitada o 
keynote" 
                                 Sino
                             Aplicar puntos "Nacional - Plenaria/ponencia invitada o keynote" 
     Aplicar puntos extras por:
              "Resumen o abstract en una revista"
              "Internacional - obra colectiva" o "Nacional - obra colectiva"
```